**Email: e-rostering@bfwhospitals.nhs.uk Website: <http://www.bfwh.nhs.uk/working-for-the-trust/e-rostering-and-corporate-bench> Phone: 01253 953690**

## **HealthRoster Printing a Roster**

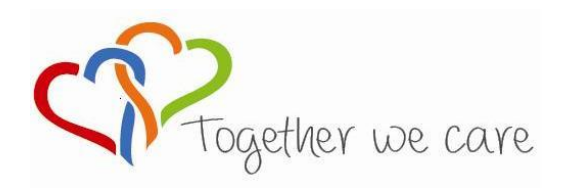

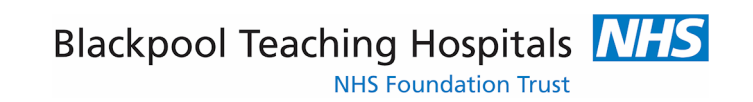

People Centred **Positive Compassion Positive Compassion Compassion Excellence** 

## **Printing the Roster**

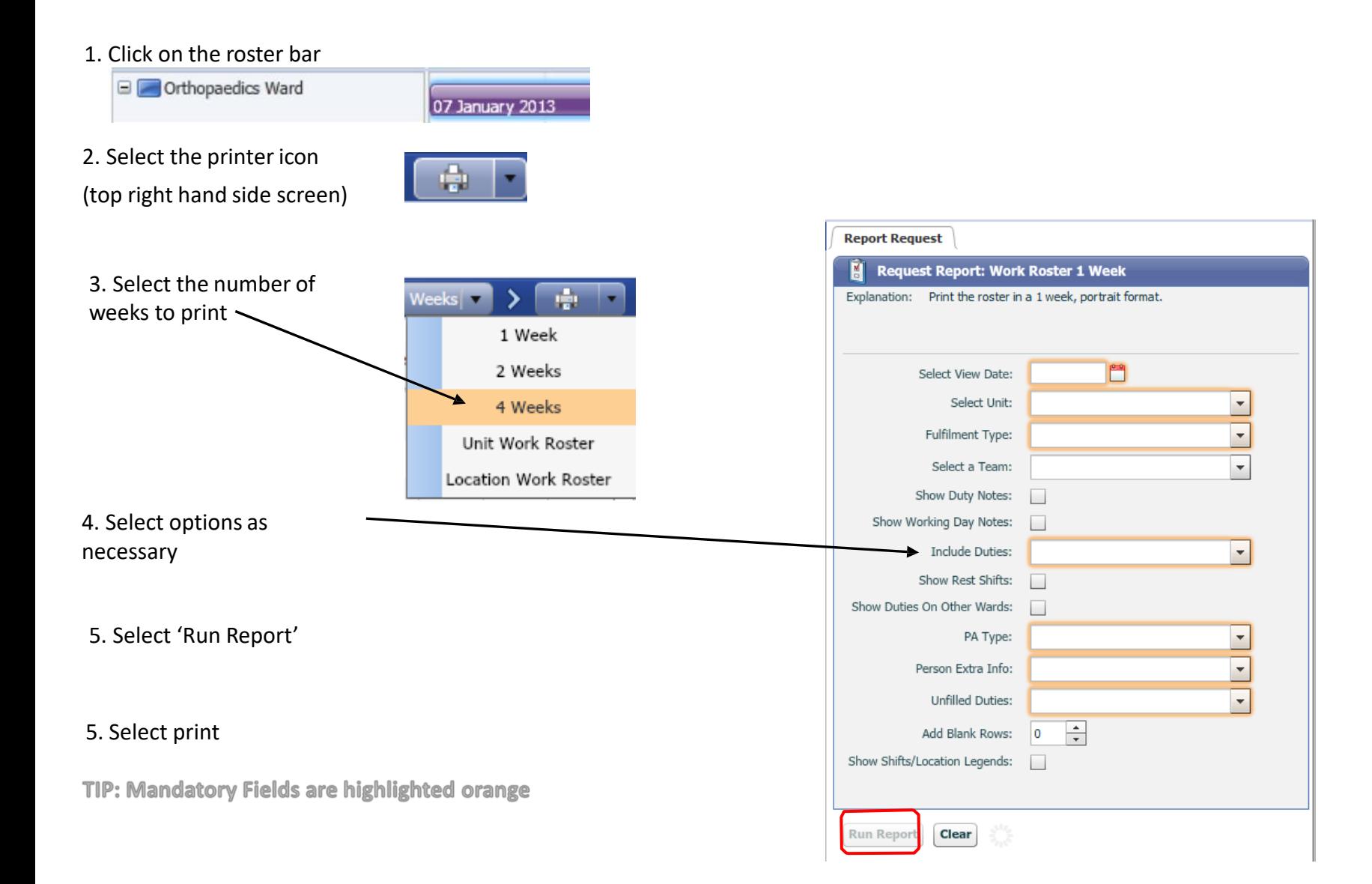